### Chimica con il pocket computer

#### di Salvatore Marseglia Il piacere del computer

*Franco Muzzio* & C. *editore Via Bonporti* 36.35141 *Padova Edizione 1985 1/2 pagine. lire /4.000*

• **1ibtl**

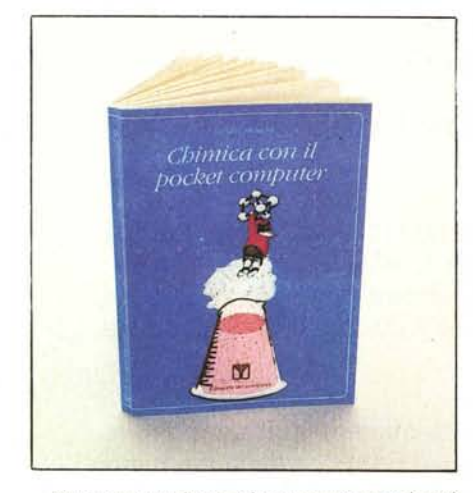

Con questo volume salgono a trentotto i testi editi da Franco Muzzio & Co., nell'ambito della collana "Il piacere del computer".

Stavolta, però, si tratta di qualcosa di divers e più specifico: il testo "Chimica con il pocke computer", di Salvatore Marseglia, vuole rappresentare un "Iink" fra il mondo della chimica e quello dell'informatica tascabile.

Chi ha pratica con un poket computer, conosce già i grandi vantaggi che questo offre nei

settori di applicazioni scientifiche e tecniche; la tavoletta di silicio con i pulsantini ed il display a cristallo liquido ha preso il posto del regolo di plastica nel taschino della giacca degli ingegneri dell'ultima generazione.

L'autore è un insegnante, e questo fatto può essere anche intuito dalla struttura estremamente orientata alla didattica che caratterizza il volume; in ogni passo il lettore viene guidato con perizia attraverso le reazioni chimiche e le istruzioni Basic.

Il prof. Marseglia, come espone nella prefazione, ambisce a contribuire alla diffusione nella scuola media dell'uso delle calcolatrici programmabili e del personal computer ed il libro che propone vuole proprio dimostrare come sia semplice la programmazione e quanto arricchisca il bagaglio di nozioni matematiche e logiche.

Il primo capitolo è dedicato ai calcoli ricorrenti che saranno incontrati nel corso del libro. ed in particolare vengono presi in esame il calcolo di un integrale definito, e le radici di un'equazione.

Successivamente si inizia a parlare propriamente di chimica, ed il volume spazia dalla stechiometria alle titolazioni, dalla cinetica chimica allo spettro di assorbimento infrarosso dell'ossido di carbonio.

Ogni capitolo ha una struttura ben definita e ricorrente: inizialmente viene discusso il problema chimico nei suoi particolari, con ricchezza di equazioni e dimostrazioni analitiche del processo; di seguito è presentata una bozza di algoritmo per la soluzione del problema, in una versione diversa dal diagramma di flusso, ma altrettanto efficace e comprensibile: in conclusione di capitolo, il listato del programma che risolve il dato problema discusso nelle pagine precedenti.

I programmi sono tutti scritti nel Basic dei portatili Casio della serie FX-702, ma la conversione per gli altri pocket è immediata. È sufficiente notare che PRT sta per PRINT, INP per INPUT, GSB per GOSUB, e così via. *Fahio Marzocca*

MS-DOS Passo dopo passo

di Alain Pinaud *Edizioni E.P.S.l. Distribuzione: ETM1 Via Basilicata 20098* S. *Giuliano Milanese (M1) Edizione 1985 122 pagine, /5.000 Lire*

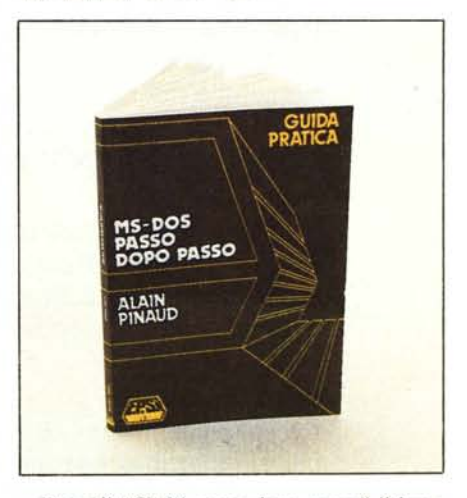

Dopo il "CP/M passo dopo passo" il buon Pinaud ci riprova con l'MS-DOS, e sempre per i tipi della EPSI oramai specializzata in traduzioni dal francese. Il libro si propone come una guida per neofiti o quasi, seguendo la quale "passo dopo passo" si dovrebbe riuscire a masticare quel tanto che basta di MS-DOS da potere operare autonomamente effettuando le normali operazioni di servizio e magari anche leggere. capendolo. qualche libro più approfondito.

 $00000$ PULSEMASTER S.r.l. - Via Puccini, 3

# 20035 LISSONE (MI) - Tel. 039-462317

## TUTTOQUÌ, mobiletto per computer POWERMÀSTER, controllore centralizzato e protettore del Vs. sistema

TUTIOQui ha il posto giusto per tutto quello che può servirVi: tastiera. monitor. floppy. nastro, stampante..., libri, riviste..., e tante altre cose. Occupa poco spazio, grazie al ripiano rientrante per la tastiera. SI può spostare dovunque grazie alle ruote.

POWERMASTER (visibile sotto Il monitor nella foto) è un apparecchietto alto 6 cm., che contiene un Interruttore generale e 5 Interruttori che controllano altrettante prese sul re-tro. Contiene anche un filtro ed un limitatore di sovratensloni. POWERMASTER perciò Vi consente di accendere o spegnere tutto il sistema con un solo tasto, oppure di accen· dere o spegnere ciascuna delle Vostre periferiche. POWERMASTER, Inoltre protegge i Vostri apparecchi ed i Vostri programmi da sovratensioni e disturbi, che sono sempre presenti sulla rete. Non più prese multiple, prolunghe, fili volanti: le Vostre connessioni, grazie a POWERMASTER, assumeranno un assetto stabile, razionale e sicuro.

Cercate TUTTOQUÌ e POWERMASTER presso il Vs. Computer Shop preferito. Se non li trovate ordinateli direttamente a noi.

#### Prezzi (IVA Inclusa)

TUTTOQUI L. 259.000 POWERMASTER L. 129.000 TUTTOQUİ + POWERMASTER L. 349.000 (risparmio L. 39.000)

#### Condizioni di fomltura:

Ordinare per iscritto, inviando acconto del 10%, a mezzo vaglia o assegno circolare. Spedizione contrassegno. Contributo per spese di spedizione L. 20.000. Garanzia 3 mesi. Informazioni gratuite a richiesta.

# **FOURMASTER**<br>sistemi integrativi per Personal Computer

# SARETE PROTAGONISTI

Integrazioni per Personal Computer:<br>IBM . OLIVETTI . ITT . ITALTEL . COMPAC - Q .<br>ERICSSON . SPERRY UNIVAC.

Prodotti: Unità di memoria a Disco Rigido · Unità di memoria a

Disco Flessibile · Unità di memoria a Nastro Magne-<br>tico per BACK - UP · Unità Stampanti · Terminali Video.

 $\mathbb{C}$ 

HARDWARE e SOFTWARE per collegamento di diver-<br>si P.C. in rete ETHERNET.

Fourmaster s.r.l. 20059 Vimercate (Mi) Via Pellizzari, 28 Tel. 039/663180 - 664623 - 664581/2 ●ROMA: 06/5420305 - 5423716 ●<br>TORINO: 011/6199817 - 617362 ● VERONA: 045/48347 ● GENOVA: 010/297404 ● PADOVA: 049/725359.

 $\mathbf F$ ourmaster $^\circledR$ 

# **3.5" DISK DRIVE PER al DA 1 MEGA-BYTE· Approvati ufficialmente dalla Sinclair**

La Micropheripheral Ltd. ha ideato, appositamente per gli utenti del Sinclair Q.L., questo sistema per ampliare la memoria di massa. I Drives, che funzionano con floppy da 3.5", sviluppano una capacità\* di 720K per dischetto formattato. L'interfaccia data in dotazione può controllare fino a 4 Drives contemporaneamente, per un totale di 2.88 Mbyte. Molti comandi per gestire le operazioni random sono residenti. Oltre alla facilità di installazione, questo sistema offre piena compatibilità con il software di base e consente di sfruttare al massimo tutta la potenza del microprocessore M68008.

> Per informazioni chiedete al Vostro Rivenditore o direttamente alla:

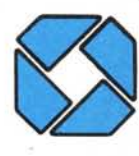

**01511 ACO** s.r.l. dealer e distributore Via Poggio Moiano 34/C 00199 ROMA (ITALY) Tel 06/8310756 - 06/8391557

telex 626834 DITACO I

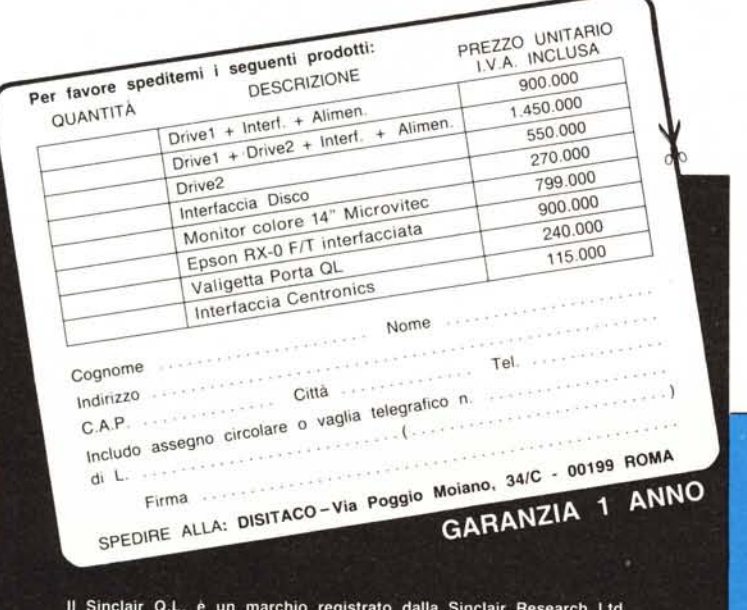

Il testo è quindi strutturato come libro per non addetti ai lavori, di stampo essenzialmente pratico. Quello che si impara lo si impara facendolo, e quindi è necessario possedere un PC-IBM per poter seguire veramente il testo. L'esposizione è semplice e piuttosto chiara, la traduzione generalmente buona anche se non ci troviamo d'accordo sull'uso di termini quali "repertorio" (directory), "dirottamento" (redirection) e "segnale d'invito" (prompt).

L'esposizione comincia con i comandi di base del sistema operativo nella versione 1.0 e ne mostra l'uso e lo scopo. Viene poi descritto l'editor di sistema EDLIN, per passare poi ad illustrare le caratteristiche della versione 2.0 dell'MS-DOS. Di questa vengono spiegati i risvolti concettualmente diversi dalla versione precedente, quali le directory ad albero, e vengono poi mostrati i comandi nuovi e le eventuali diversità rispetto a quelli vecchi. Il tutto accompagnato da una descrizione che raramente scende in profondità, da un quadro riassuntivo delle caratteristiche del comando o dell'aspetto discusso e da un giusto numero di esempi. Questi ultimi sono tutti riprodotti fotograficamente dai listati originali, ottenuti con un DOS in versione inglese.

In definitiva il testo è ciò che dice di essere: una guida per non esperti, un'introduzione piuttosto semplice, ma ben fatta all'MS-DOS. Utile a chi vuole conoscere meglio il suo PC-18M che sa solo usare con programmi già fatti, meno utile a chi è già più esperto e vuole conoscere i trucchi più reconditi del suo sistema operativo. *Corrado Giusloz~i*

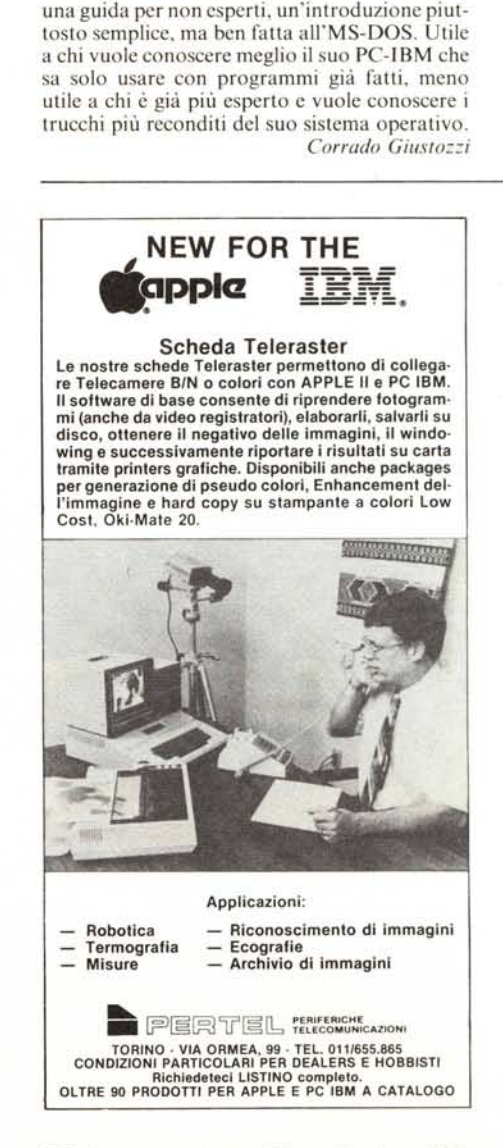